## 衢州学院大仪平台校内用户仪器预约基本流程

Ⅰ 教师用户

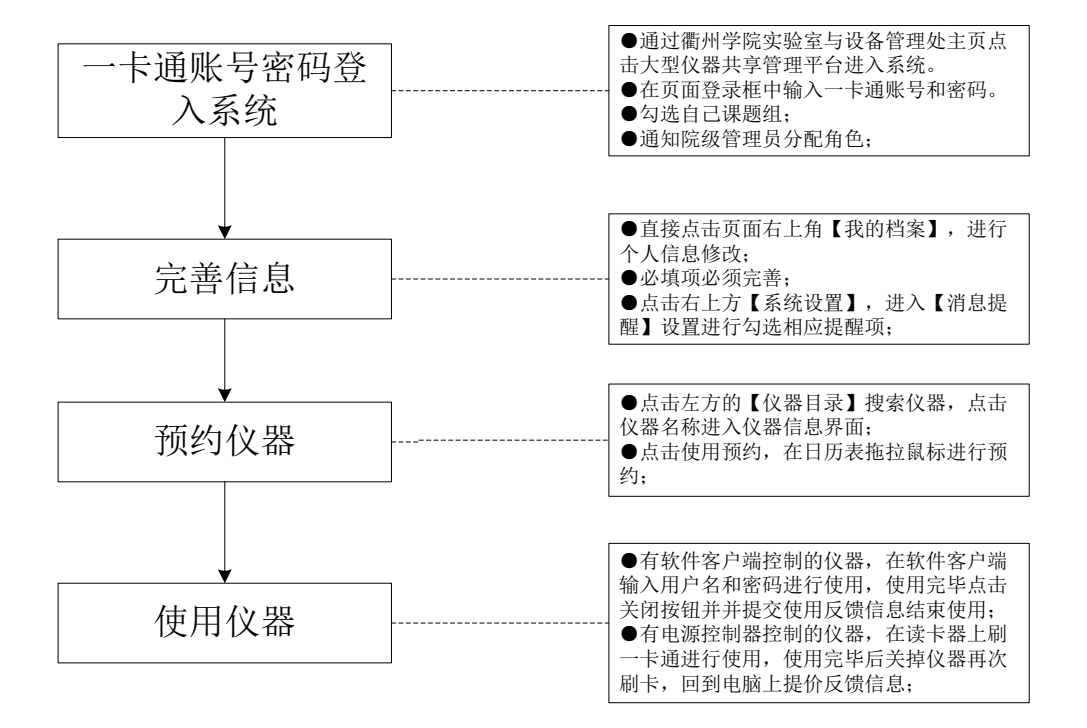

Ⅱ 学生用户

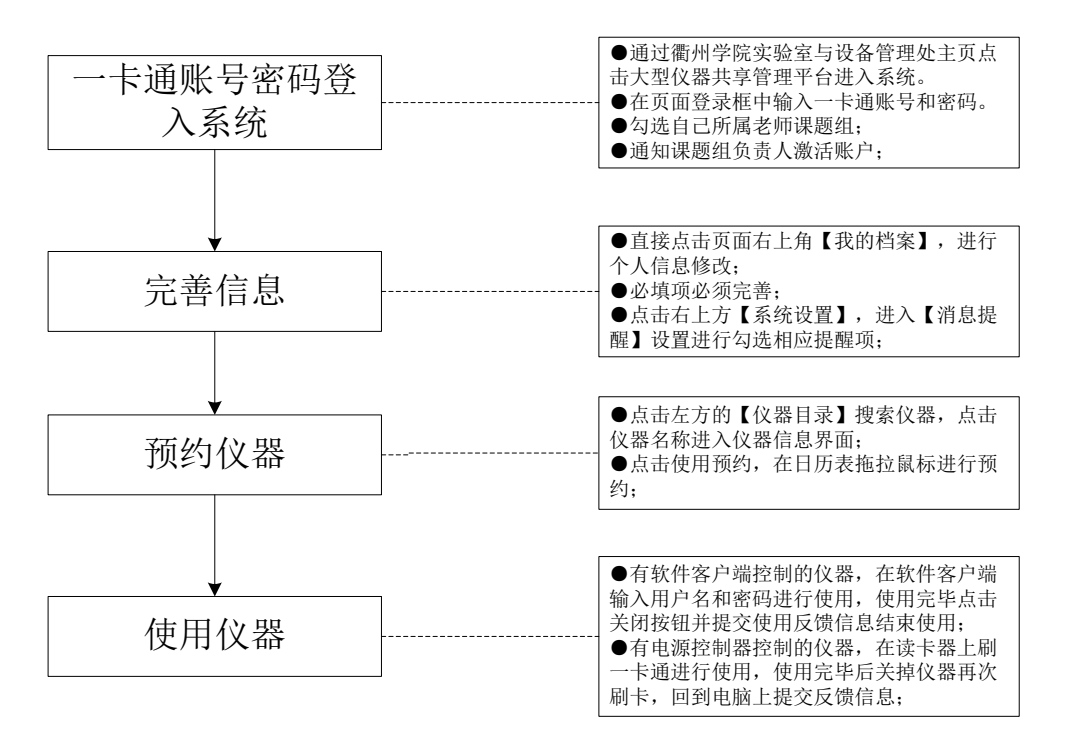